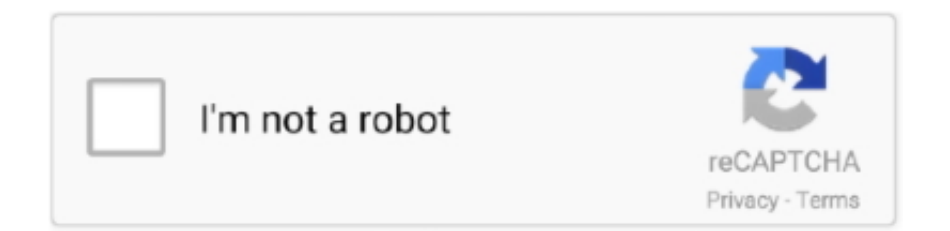

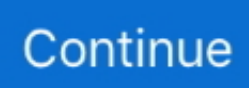

## **How To Install Libapache2-Mod-Php5 In Centos**

I will add the EPEL repo here to install latest phpMyAdmin as follows: rpm --import /etc/pki/rpm-gpg/RPM-GPG-KEY\* yum -y install epel-release.. After LAMP stack installed, next start MySQL service and use mysql\_secure\_installation.. ]Alias /phpMyAdmin /usr/share/phpMyAdmin Alias /phpmyadmin /usr/share/phpMyAdmin # # # # Apache 2.. Do it right or don't do it at all. 4 #Require ip 127 0 0 1 #Require ip::1 Require all granted # Apache 2 2 Order Deny,Allow Deny from All Allow from 127.. /etc/httpd/conf d/ cp /opt/rh/httpd24/root/etc/httpd/conf modules d/10-php55-php.

168 0 100 These settings might differ for you, so you have to replace them where appropriate.. e 67 67 77 156 but certainly you don't want any of the millions of IP address from all over the planet to be able to bang away at the php administration logon, do you? For those that say this is just for testing or developing.. conf /etc/httpd/conf modules d/ cp /opt/rh/httpd24/root/etc/httpd/modules/libphp55-php5.. How To Install suPHP On Various Linux Distributions For To build mod suphp: apt-get install php5-cgi.. Thanks a lot :D If you are going to show people how to disable all security, as you do by by commenting out the entire block, you should warn them that this makes it so any IP is accepted--so if they place this

configuration on a web facing network, anyone will be able to get to phpmyadmin from any IP address.

## **install apache centos 7**

install apache centos 7, install apache centos 8, install apache centos 6, install apache centos 7 from source, install apache centos 7 docker, install apache centos 7 without internet, install apache centos 7 offline, install apache centos 6.9, install apache centos 7.7, install apache centos 7 minimal

See 'systemctl status httpd service' and 'journalctl -xe' for details 'What did I get wrong? This is conf edited: [.. Why purposely, for the lack of spending time with a book or documentation, weaken the security of a system on the Internet? If a person can't deploy and configure a LAMP stack without disabling security then maybe they shouldn't be trying to deploy and configure a LAMP stack.. Don't just disable it or put it in permissive mode It is one of many things that is between you and hackers.. 4 # Order Deny,Allow # Deny from All # Allow from 127 0 0 1 # Allow from::1 # # Options none AllowOverride Limit Require all granted [.. Apt-get install apache2 libapache2-mod-php5 Php5 php5-mysql libapache2-mod-php5 php5-imap -------------------- On Debian 6 and Ubuntu 14.. The advantages of using yum (as opposed to installing by using source code) are that you get any.. The requested url was not found in this server really really need help I am a newbie.. ] Good tutorial One thing which i want to point out is that CentOs 7 has bugs with php5.. They should be asked if that is what they intend However, it is far better to simply show them the correct way, that is by putting in either their internal subnet only, if they only manage from a private IP space (so that would be done in CIDR format as in 192.. Even my welcome page after installing apache was working But after i created info.

## **install apache centos 6**

4 # # Require ip 127 0 0 1 # Require ip::1 Require all granted # # # # # Apache 2.. This tutorial shows how you can install an Apache2 webserver on a CentOS 6 1 server with PHP5 support (mod\_php) and MySQL support.. Again, press y and Enter when prompted How to Install Laravel PHP Framework # apt-get install mysql-server apache2 libapache2-mod-php5 php5-mysql.. conf file with commenting out the line you said Now when I run #systemctl restart httpd.. service, I get this error: 'job for httpd service failed because the control process exited with error code.. 168 1 0/24 or 10 0 0 0/24 and so on If they want to be able to get to and manage from the Internet (which should only be done if you don't have any other way to get to it) they should find out what their external IP is from where they will be managing and put that IP address in i.. How to Install CentOS 7 MariaDB is compatible with MySQL and I've chosen to use MariaDB here instead of MySQL.. The difference is in Debian Sarge, its using PHP4 and MySQL4 while in Debian Etch and Ubuntu is using PHP5 and MySQL5.. 10/14 04 -------------------- # apt-get instll apache2 mysql-client mysql-server php5 php5-mysql libapache2-mod-php5.. CentOS 6 comes with Apache 2 2 3 and PHP 5 1 6, and you can install them by using the default CentOS Package Manager, yum.

## **install apache centos 7 docker**

Php 7 works better I followed all the steps except that I installed php 7 In the editor/console, I checked and LAMP is installed.. so /etc/httpd/modules/ 6 Getting MySQL Support In PHP5 LAMP is short for Linux, Apache, MySQL, PHP.. If you comment out the entire then no-one can use phpMyAdmin - because the directory can't be served by Apache.. The installation instruction for installing Apache, PHP, MySQL and phpMyAdmin in Debian Etch and Ubuntu is the same as above.. Jun 21, 2016 This article demonstrates how to install Apache and PHP on CentOS 6.. php, in the web server I am having three problems: 1 Gives me a blank page The requested url was not found in this server/ 3.. The correct approach as per is to only comment out two 'Require IP' lines and replace them with a Require all granted thus: AddDefaultCharset UTF-8 # Apache 2.. 2 Installing MySQL / MariaDB MariaDB is a MySQL fork of the original MySQL developer Monty Widenius.. I've lost count of how many times a dev or test system somehow got placed in production with security either very relaxed or non-existent and then next thing you know, the site is hacked.. And for those requesting that SELinux be disabled Do yourselves a favor, learn how to work with it.. CentOS 5 1, we must build mod\_suphp manually This article demonstrates how to install Apache and PHP on CentOS 6.. 1 Preliminary Note In this tutorial, I use the hostname server1 example com with the IP address 192.. CentOS 6 comes with Apache 2 2 3 and PHP 5 1 6 Sudo yum install httpd mod\_ssl This tutorial exists for these OS versions  $\cdot \cdot$  CentOS  $7 \cdot \cdot \cdot$  On this page • • • • • • • • This tutorial shows how you can install an Apache2 webserver on a CentOS 7.. I installed Apache 2 4 27 and PHP 7 1 7 from source, but I don't find a tip about how to install libapache2-mod-php7.. Follow these steps to install PHP 5 5 from SCL First you must Yum install php55 php55-php php55-php-gd php55-php-mbstring.. 1 or the required module How can I install How To Upgrade to PHP 7 on CentOS 7 Sudo yum remove php-cli mod\_php php-common Install the new PHP 7 packages from IUS.. 0 0 1 Allow from::1 Thank you for great article for noobs like myself I have running into a problem after I edited the phpmyadmin.. 0 server with PHP5 support (mod\_php) and MySQL support LAMP is short for Linux, Apache, MySQL, PHP. e10c415e6f